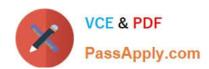

# C9510-842<sup>Q&As</sup>

Rational Functional Tester for Java

## Pass IBM C9510-842 Exam with 100% Guarantee

Free Download Real Questions & Answers PDF and VCE file from:

https://www.passapply.com/c9510-842.html

100% Passing Guarantee 100% Money Back Assurance

Following Questions and Answers are all new published by IBM Official Exam Center

- Instant Download After Purchase
- 100% Money Back Guarantee
- 365 Days Free Update
- 800,000+ Satisfied Customers

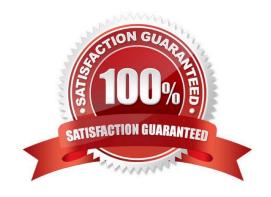

#### https://www.passapply.com/c9510-842.html

2024 Latest passapply C9510-842 PDF and VCE dumps Download

#### **QUESTION 1**

Click the Exhibit Button A script needs to perform an action on an HTML List object. Figure 6.1 shows the recognition properties of the list object. Figure 6.2 shows the recognition properties of the HTML document. What will be the score of the found test object at runtime if the .text and .id recognition properties in the list object are different and the .url property of the HTML Document object?

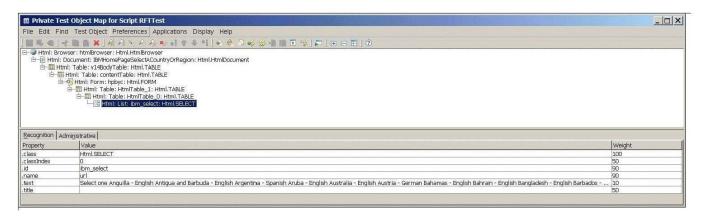

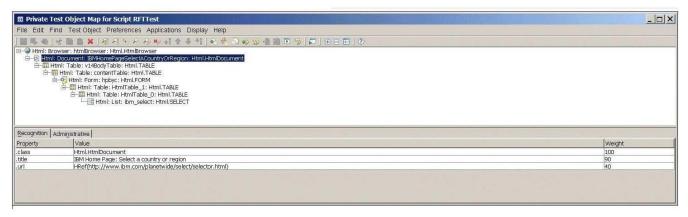

A. 1000

B. 1400

C. 10000

D. 14000

Correct Answer: D

#### **QUESTION 2**

What must you do to view a comparator of a failed verification point from an RFT text log?

A. open a web browser and browse to open the file: \\.rftvd for the verification point you want to view

B. right-click on the test log and select Failed Verification Points from the right-click menu, then select the verification point you want to view

# VCE & PDF PassApply.com

#### https://www.passapply.com/c9510-842.html

2024 Latest passapply C9510-842 PDF and VCE dumps Download

C. open the test log, right-click on the verification point line you want to view and select View Results from the right-click menu

D. log results in another format since you cannot open a comparator from a text log

Correct Answer: B

#### **QUESTION 3**

What is the minimum weight that can be assigned to a recognition property?

A. no value (leave blank)

B. 0

C. 1

D. 10

E. 100

Correct Answer: B

#### **QUESTION 4**

Which statement is true about an RFT test datapool?

A. It is exclusive for only one test script.

B. It is a collection of related data records.

C. It is automatically generated during script record.

D. It is a collection of related test scripts.

Correct Answer: B

#### **QUESTION 5**

A script needs to perform an action on an object. One of the recognition properties of the object is the .url property. The URL is dynamic. At recording time, the URL was http://www-3.ibm.com. However, it can vary every time the script is played back. In particular, the portion of the .url property that is subject to change is the digits that appears after the dash.

Which regular expression will match the value of the .url property regardless of the numer of digits between the - and the .? Note: The regular expression should NOT match the .url property if no digits appear after the dash (as in www-.ibm.com).

A. www-\*\.ibm\.com

B. www-{num}?\.ibm\.com

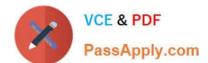

#### https://www.passapply.com/c9510-842.html

2024 Latest passapply C9510-842 PDF and VCE dumps Download

| C. | www- | (num | }+\.ibm' | \.com |
|----|------|------|----------|-------|
|----|------|------|----------|-------|

D. www-[0-9]\*\.ibm\.com

E. www-[0-9]\.ibm\.com

Correct Answer: C

#### **QUESTION 6**

Given the following:

A script named BuyCD has been created.

A Helper Superclass named HelperSuper1 has been created.

A Helper Superclass named HelperSuper2 has been created.

Which of the following are valid Functional Tester script class inheritance hierarchies? (Choose two.) Note: inherits from is expressed by the symbol?

- A. BuyCD -> BuyCDHelper -> RationalTestScript
- B. BuyCD -> HelperSuper1 -> RationalTestScript
- C. Helper1 -> RationalTestScript -> BuyCD
- D. BuyCD -> HelperSuper1 -> HelperSuper2 -> RationalTestScript

Correct Answer: AD

#### **QUESTION 7**

Given the following:

ProcessTestObject pid = startApp("ClassicsJavaA");

What are two valid methods one can call with a ProcessTestObject? (Choose two.)

- A. pid.duplicate()
- B. pid.kill()
- C. OK(pid).click()
- D. pid.find(atDescendant("value", "OK"))
- E. pid.getObjects();

Correct Answer: AD

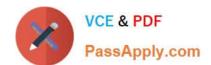

### https://www.passapply.com/c9510-842.html

2024 Latest passapply C9510-842 PDF and VCE dumps Download

#### **QUESTION 8**

Which statement is true about Functional Tester scripts and datapools?

- A. All scripts are associated with either a private or shared datapool, and a script cannot exist without a datapool
- B. There are three types of datapools: private, shared and global
- C. The datapool associated with a script cannot be changed once the association has been made
- D. A datapool can be created while in recording mode

Correct Answer: D

#### **QUESTION 9**

Which three statements are true about HelperSuper classes? (Choose three.)

- A. Scripts can share Helper Superclasses.
- B. Scripts cannot share Helper Superclasses.
- C. Scripts can inherit from multiple Helper Superclasses.
- D. Scripts can inherit from a Helper Superclass that resides in a .jar file.

Correct Answer: ACD

#### **QUESTION 10**

Given the following code snippet:

OK().waitForExistence();

Assuming that no changes have been made to the Functional Tester default playback settings, which two statements will cause Functional Tester to wait for 60 seconds for the OK button to appear? (Choose two.)

- A. setOption(IOptionName.MAXIMUM\_FIND\_OBJECT\_TIME, 60.0)
- B. setOption(IOptionName.MAXIMUM\_WAIT\_FOR\_EXISTENCE, 60.0)
- C. setOption(IOptionName.TIME\_MULTIPLIER, .5)
- D. setOption(IOptionName.TIME\_MULTIPLIER, 2.0)

Correct Answer: BC

Latest C9510-842 Dumps

C9510-842 PDF Dumps

C9510-842 Braindumps